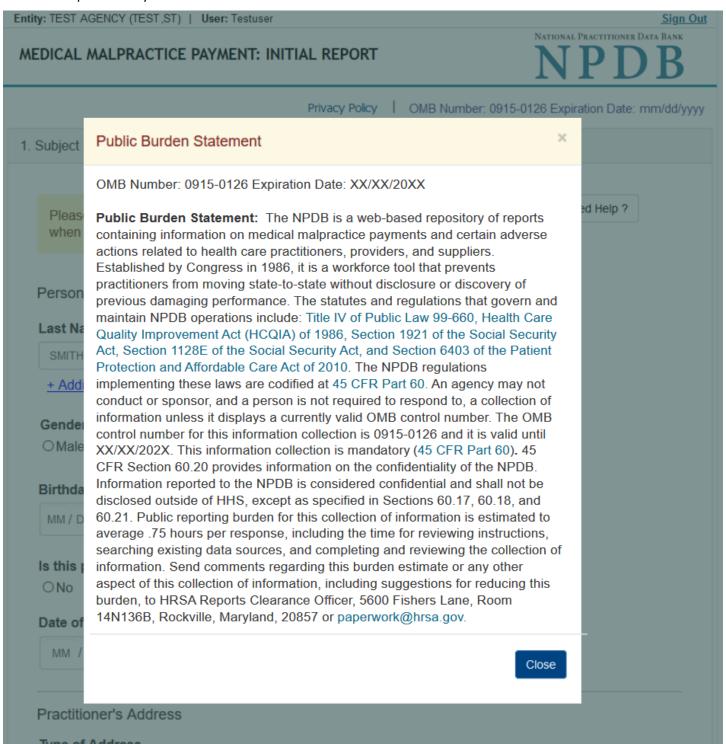

Entity: TEST AGENCY (TEST,ST) | User: Testuser Sign Out NATIONAL PRACTITIONER DATA BANK MEDICAL MALPRACTICE PAYMENT: INITIAL REPORT Privacy Policy OMB Number: 0915-0126 Expiration Date: mm/dd/yyyy Subject Information Need Help? Please fill out as much information as possible to help entities find your report when they query. Personal Information **Last Name First Name** Middle Name Suffix (Jr, III) SMITH + Additional name (e.g., maiden name) Gender O Male O Female O Unknown Birthdate MM / DD / YYYY Is this person deceased? ONo 

Yes OUnknown Date of Death MM / DD / YYYY Practitioner's Address Type of Address If the home address is not known, enter a work address. Home
Work Home Address/Address of Record Country United States Address Entering a military address? Address Line 2 City State CHOOSE ONE FROM LIST ZIP V + Add a Work Address Profession and Licensure Against which license or certification was the action taken? Profession or Field of Licensure Description (Optional) Does the subject have a license for the selected profession or field of licensure? Yes O No/Not sure State License Number CHOOSE ONE FROM LIST Add any other health care licenses the individual holds + Additional license Professional Schools Attended Enter the schools or institutions the practitioner attended for their professional degree, training or certification (e.g., medical school, certification program). What if the practitioner has not graduated? Name of School or Institution Completion Year YYYY + Additional school or institution Identification Numbers SSN (Social Security Number) + Additional SSN NPI (National Provider Identifier) To help queriers find your report, add the practitioner's NPI number if you know it. + Additional NPI **DEA (Drug Enforcement Administration) Number** + Additional DEA Hospital Affiliation **Hospital Name** City State CHOOSE ONE FROM LIST + Additional hospital ☐ Add this subject to my subject database What is a subject database? Save and finish later Continue 2. Action Information

Return to Options

3. Review

Certifier Information

| ^ | _ | _  |  |
|---|---|----|--|
|   | - | -  |  |
| п | з | ĸ. |  |
| u | * | *  |  |

## What type of license are you reporting?

# Search

Recently Used
Occupational Therapist

Behavioral Health Occupations

Other Rehavioral Health Occu

Other Behavioral Health Occupation - Not Classified, Specify - BEHAVIOR ANALYST Psychologist/Psychological Assistant

Psychologist

Psychologist - CERTIFIED

Rehabilitative, Respiratory and Restorative Service Practitioner

Occupational Therapist
Occupational Therapy Assistant

Physical Therapist

Physical Therapy Assistant

Health Care Facility Administrator

Health Care Facility Administrator

Health Care Facility Administrator

Report a different license

| Privacy Policy Subject Information                                                                                                    | NPDB                                                                                                    |
|----------------------------------------------------------------------------------------------------|----------------------------------------------------------------------------------------------------|
|                                                                                                    | OMB Number: 0915-0126 Expiration Date: mm/dd/                                                                                 |
| Action Information                                                                                                    | ₹ Eui                                                                                                    |
| Payment for This Practitioner                                                                                                    |                                                                                                    |
| Amount of this payment \$                                                                                                    |                                                                                                    |
| Date of this payment                                                                                                    |                                                                                                    |
| MM / DD / YYYY                                                                                                    |                                                                                                    |
| This payment represents <ul> <li>A single final payment</li> <li>One of multiple payments</li> </ul> <li>Total amount paid (or to be paid)</li>                                                                                                    |                                                                                                    |
| This payment was a result of                                                                                                    |                                                                                                    |
| Date of the Settlement                                                                                                    |                                                                                                    |
| MM / DD / YYYY                                                                                                    |                                                                                                    |
| Adjudicative Body Name                                                                                                    | Case Number                                                                                                    |
| Court File Number                                                                                                    |                                                                                                    |
| Describe the settlement including any conditions or term                                                                                                    | ns of payment.                                                                                                    |
| Do not include any personally identifiable information, such this report.                                                                                                    | n as names, for anyone except the subject of                                                                                  |
| Your <u>narrative description</u> helps querying organizations under made.                                                                                                    | erstand more about the payment and why it was                                                                                 |
|                                                                                                    |                                                                                                    |
| 4000 characters remaining                                                                                                    |                                                                                                    |
| Spell Check  This is a global cettlement for multiple elements                                                                                                    |                                                                                                    |
| ☑ This is a global settlement for multiple claimants. Total number of claimants included in the settlement                                                                                                    |                                                                                                    |
|                                                                                                    |                                                                                                    |
| Payments for Other Practitioners  Are other practitioners included in this case?                                                                                                    |                                                                                                    |
| Yes                                                                                                    |                                                                                                    |
|                                                                                                    |                                                                                                    |
| Total amount paid (to be paid) by this payer for all practi                                                                                                    | tioners                                                                                                    |
| Payment Information                                                                                                    |                                                                                                    |
| Your organization's relationship with this practitioner Insurance Company - Primary Insurer                                                                                                    | ~                                                                                                    |
| Payment by Other Organizations                                                                                                    |                                                                                                    |
| Has a state guaranty fund or state excess judgment fund case (or is such a payment expected to be made)?  ● Yes ○ No ○ Unknown                                                                                                    | d made a payment for this practitioner in this                                                                                |
| Total amound paid (or to be paid)                                                                                                    |                                                                                                    |
| \$ Has a self-insured organization and/or other insurance of                                                                                                    | company/companies made payment(s) for this                                                                                    |
| ● Yes ○ No ○ Unknown                                                                                                    | be made)?                                                                                                    |
| Total amound paid (or to be paid) \$                                                                                                    |                                                                                                    |
| Acts or Omissions                                                                                                    |                                                                                                    |
| Primary Claimant's Age at Time of Initial Event:  Days Unknown                                                                                                    |                                                                                                    |
| Primary Claimant's Gender:  O Male O Female O Unknown                                                                                                    |                                                                                                    |
| Type of Care  O Inpatient O Outpatient O Both O Unknown                                                                                                    |                                                                                                    |
|                                                                                                    | reatment.                                                                                                    |
| Describe the primary claimant's medical condition and t                                                                                                    |                                                                                                    |
| Do not include any personally identifiable information, such this report.                                                                                                    | as names, for anyone except the subject of                                                                                    |
| Do not include any personally identifiable information, such                                                                                                    |                                                                                                    |
| Do not include any personally identifiable information, such this report.  Your narrative description helps querying organizations under                                                                                                    |                                                                                                    |
| Do not include any personally identifiable information, such this report.  Your narrative description helps querying organizations under                                                                                                    |                                                                                                    |
| Do not include any personally identifiable information, such this report.  Your narrative description helps querying organizations under                                                                                                    |                                                                                                    |
| Do not include any personally identifiable information, such this report.  Your narrative description helps querying organizations under                                                                                                    |                                                                                                    |
| Do not include any personally identifiable information, such this report.  Your narrative description helps querying organizations under and treatment.  4000 characters remaining  Spell Check                                                                                                    |                                                                                                    |
| Do not include any personally identifiable information, such this report.  Your narrative description helps querying organizations under and treatment.  4000 characters remaining  Spell Check  Describe the procedure(s) performed.  Do not include any personally identifiable information, such                                                                                                    | erstand more about the patient's medical condition                                                                            |
| Do not include any personally identifiable information, such this report.  Your narrative description helps querying organizations under and treatment.  4000 characters remaining  Spell Check  Describe the procedure(s) performed.  Do not include any personally identifiable information, such this report.                                                                                                    | erstand more about the patient's medical condition as names, for anyone except the subject of                                 |
| Do not include any personally identifiable information, such this report.  Your narrative description helps querying organizations under and treatment.  4000 characters remaining  Spell Check  Describe the procedure(s) performed.  Do not include any personally identifiable information, such                                                                                                    | erstand more about the patient's medical condition as names, for anyone except the subject of                                 |
| Do not include any personally identifiable information, such this report.  Your narrative description helps querying organizations under and treatment.  4000 characters remaining  Spell Check  Describe the procedure(s) performed.  Do not include any personally identifiable information, such this report.  Your narrative description helps querying organizations under the second content of the second content of the se | erstand more about the patient's medical condition as names, for anyone except the subject of                                 |
| Do not include any personally identifiable information, such this report.  Your narrative description helps querying organizations under and treatment.  4000 characters remaining  Spell Check  Describe the procedure(s) performed.  Do not include any personally identifiable information, such this report.  Your narrative description helps querying organizations under the second content of the second content of the se | erstand more about the patient's medical condition as names, for anyone except the subject of                                 |
| Do not include any personally identifiable information, such this report.  Your narrative description helps querying organizations under and treatment.  4000 characters remaining  Spell Check  Describe the procedure(s) performed.  Do not include any personally identifiable information, such this report.  Your narrative description helps querying organizations under performed.                                                                                                    | erstand more about the patient's medical condition as names, for anyone except the subject of                                 |
| Do not include any personally identifiable information, such this report.  Your narrative description helps querying organizations under and treatment.  4000 characters remaining  Spell Check  Describe the procedure(s) performed.  Do not include any personally identifiable information, such this report.  Your narrative description helps querying organizations under the second content of the second content of the se | erstand more about the patient's medical condition as names, for anyone except the subject of                                 |
| Do not include any personally identifiable information, such this report.  Your narrative description helps querying organizations under and treatment.  4000 characters remaining  Spell Check  Describe the procedure(s) performed.  Do not include any personally identifiable information, such this report.  Your narrative description helps querying organizations under performed.                                                                                                    | erstand more about the patient's medical condition as names, for anyone except the subject of                                 |
| Do not include any personally identifiable information, such this report.  Your narrative description helps querying organizations under and treatment.  4000 characters remaining  Spell Check  Describe the procedure(s) performed.  Do not include any personally identifiable information, such this report.  Your narrative description helps querying organizations under performed.  4000 characters remaining  Spell Check  Allegation(s) and Outcome                                                                                                    | erstand more about the patient's medical condition as names, for anyone except the subject of                                 |
| Do not include any personally identifiable information, such this report.  Your narrative description helps querying organizations under and treatment.  4000 characters remaining  Spell Check  Describe the procedure(s) performed.  Do not include any personally identifiable information, such this report.  Your narrative description helps querying organizations under performed.  4000 characters remaining  Spell Check  Allegation(s) and Outcome  What is the nature of the allegation?                                                                                                    | erstand more about the patient's medical condition as names, for anyone except the subject of                                 |
| Do not include any personally identifiable information, such this report.  Your narrative description helps querying organizations under and treatment.  4000 characters remaining  Spell Check  Describe the procedure(s) performed.  Do not include any personally identifiable information, such this report.  Your narrative description helps querying organizations under performed.  4000 characters remaining  Spell Check  Allegation(s) and Outcome  What is the nature of the allegation?  CHOOSE ONE FROM LIST  Allegation  Date of the event or incident                                                                                                    | erstand more about the patient's medical condition as names, for anyone except the subject of                                 |
| Do not include any personally identifiable information, such this report.  Your narrative description helps querying organizations under and treatment.  4000 characters remaining  Spell Check  Describe the procedure(s) performed.  Do not include any personally identifiable information, such this report.  Your narrative description helps querying organizations undeperformed.  4000 characters remaining  Spell Check  Allegation(s) and Outcome  What is the nature of the allegation?  CHOOSE ONE FROM LIST  Allegation  Date of the event or incident  MM / DD / YYYY                                                                                                    | as names, for anyone except the subject of erstand more about the procedures that were                                        |
| Do not include any personally identifiable information, such this report.  Your narrative description helps querying organizations under and treatment.  4000 characters remaining  Spell Check  Describe the procedure(s) performed.  Do not include any personally identifiable information, such this report.  Your narrative description helps querying organizations under performed.  4000 characters remaining  Spell Check  Allegation(s) and Outcome  What is the nature of the allegation?  CHOOSE ONE FROM LIST  Allegation  Date of the event or incident                                                                                                    | as names, for anyone except the subject of erstand more about the procedures that were                                        |
| Do not include any personally identifiable information, such this report.  Your narrative description helps querying organizations under and treatment.  4000 characters remaining  Spell Check  Describe the procedure(s) performed.  Do not include any personally identifiable information, such this report.  Your narrative description helps querying organizations under performed.  4000 characters remaining  Spell Check  Allegation(s) and Outcome  What is the nature of the allegation?  CHOOSE ONE FROM LIST  Allegation  Date of the event or incident  MM / DD / YYYY  Specific Allegation                                                                                                    | as names, for anyone except the subject of erstand more about the procedures that were                                        |
| Do not include any personally identifiable information, such this report.  Your narrative description helps querying organizations under and treatment.  4000 characters remaining  Spell Check  Describe the procedure(s) performed.  Do not include any personally identifiable information, such this report.  Your narrative description helps querying organizations under performed.  4000 characters remaining  Spell Check  Allegation(s) and Outcome  What is the nature of the allegation?  CHOOSE ONE FROM LIST  Allegation  Date of the event or incident  MM / DD / YYYYY  Specific Allegation  Allegation - Not Otherwise Classified, Specify  Description                                                                                                    | as names, for anyone except the subject of erstand more about the procedures that were                                        |
| Do not include any personally identifiable information, such this report.  Your narrative description helps querying organizations under and treatment.  4000 characters remaining  Spell Check  Describe the procedure(s) performed.  Do not include any personally identifiable information, such this report.  Your narrative description helps querying organizations under performed.  4000 characters remaining  Spell Check  Allegation(s) and Outcome  What is the nature of the allegation?  CHOOSE ONE FROM LIST  Allegation  Date of the event or incident  MM / DD / YYYY  Specific Allegation  Allegation - Not Otherwise Classified, Specify                                                                                                    | as names, for anyone except the subject of erstand more about the procedures that were                                        |
| Do not include any personally identifiable information, such this report.  Your narrative description helps querying organizations under and treatment.  Describe the procedure(s) performed.  Do not include any personally identifiable information, such this report.  Your narrative description helps querying organizations under performed.  4000 characters remaining  Spell Check  Allegation(s) and Outcome  What is the nature of the allegation?  CHOOSE ONE FROM LIST  Allegation  Date of the event or incident  MM / DD / YYYY  Specific Allegation  Allegation - Not Otherwise Classified, Specify  Description  + Additional allegation                                                                                                    | as names, for anyone except the subject of erstand more about the procedures that were                                        |
| Do not include any personally identifiable information, such this report.  Your narrative description helps querying organizations unde and treatment.  4000 characters remaining  Spell Check  Describe the procedure(s) performed.  Do not include any personally identifiable information, such this report.  Your narrative description helps querying organizations undeperformed.  4000 characters remaining  Spell Check  Allegation(s) and Outcome  What is the nature of the allegation?  CHOOSE ONE FROM LIST  Allegation  Date of the event or incident  MM / DD / YYYY  Specific Allegation  Allegation - Not Otherwise Classified, Specify  Description  4 Additional allegation  Outcome  CHOOSE ONE FROM LIST  Describe the allegations and injuries (or illnesses) that formation, such this report.                                                                                                    | orm the basis for the action or claim.                                                                                        |
| Do not include any personally identifiable information, such this report.  Your narrative description helps querying organizations unde and treatment.  4000 characters remaining  Spell Check  Describe the procedure(s) performed.  Do not include any personally identifiable information, such this report.  Your narrative description helps querying organizations unde performed.  4000 characters remaining  Spell Check  Allegation(s) and Outcome  What is the nature of the allegation?  CHOOSE ONE FROM LIST  Allegation  Date of the event or incident  MM / DD / YYYY  Specific Allegation  Allegation - Not Otherwise Classified, Specify  Description  4 Additional allegation  Outcome  CHOOSE ONE FROM LIST                                                                                                    | orm the basis for the action or claim.                                                                                        |
| Do not include any personally identifiable information, such this report.  Your narrative description helps querying organizations unde and treatment.  4000 characters remaining  Spell Check  Describe the procedure(s) performed.  Do not include any personally identifiable information, such this report.  Your narrative description helps querying organizations unde performed.  4000 characters remaining  Spell Check  Allegation(s) and Outcome  What is the nature of the allegation?  CHOOSE ONE FROM LIST  Allegation  Date of the event or incident  MM / DD / YYYY  Specific Allegation  Allegation - Not Otherwise Classified, Specify  Description  Outcome  CHOOSE ONE FROM LIST  Describe the allegations and injuries (or illnesses) that for not include any personally identifiable information, such                                                                                                    | orm the basis for the action or claim.  as names, for anyone except the subject of extand more about the procedures that were |
| Do not include any personally identifiable information, such this report.  Your narrative description helps querying organizations unde and treatment.  4000 characters remaining  Spell Check  Describe the procedure(s) performed.  Do not include any personally identifiable information, such this report.  Your narrative description helps querying organizations undeperformed.  4000 characters remaining  Spell Check  Allegation(s) and Outcome  What is the nature of the allegation?  CHOOSE ONE FROM LIST  Allegation  Date of the event or incident  MM / DD / YYYY  Specific Allegation  Allegation - Not Otherwise Classified, Specify  Description  CHOOSE ONE FROM LIST  Describe the allegations and injuries (or illnesses) that for this report.  Your narrative description helps querying organizations under this report.                                                                                                    | orm the basis for the action or claim.  as names, for anyone except the subject of extand more about the procedures that were |
| Do not include any personally identifiable information, such this report.  Your narrative description helps querying organizations unde and treatment.  4000 characters remaining  Spell Check  Describe the procedure(s) performed.  Do not include any personally identifiable information, such this report.  Your narrative description helps querying organizations undeperformed.  4000 characters remaining  Spell Check  Allegation(s) and Outcome  What is the nature of the allegation?  CHOOSE ONE FROM LIST  Allegation  Date of the event or incident  MM / DD / YYYY  Specific Allegation  Allegation - Not Otherwise Classified, Specify  Description  CHOOSE ONE FROM LIST  Describe the allegations and injuries (or illnesses) that for this report.  Your narrative description helps querying organizations under this report.                                                                                                    | orm the basis for the action or claim.  as names, for anyone except the subject of extand more about the procedures that were |
| Do not include any personally identifiable information, such this report.  Your narrative description helps querying organizations unde and treatment.  4000 characters remaining  Spell Check  Describe the procedure(s) performed.  Do not include any personally identifiable information, such this report.  Your narrative description helps querying organizations undeperformed.  4000 characters remaining  Spell Check  Allegation(s) and Outcome  What is the nature of the allegation?  CHOOSE ONE FROM LIST  Allegation  Date of the event or incident  MM / DD / YYYY  Specific Allegation  Allegation - Not Otherwise Classified, Specify  Description  CHOOSE ONE FROM LIST  Describe the allegations and injuries (or illnesses) that for this report.  Your narrative description helps querying organizations under this report.                                                                                                    | orm the basis for the action or claim.  as names, for anyone except the subject of extand more about the procedures that were |
| Do not include any personally identifiable information, such this report.  Your narrative description helps querying organizations unde and treatment.  4000 characters remaining  Spell Check  Describe the procedure(s) performed.  Do not include any personally identifiable information, such this report.  Your narrative description helps querying organizations undeperformed.  4000 characters remaining  Spell Check  Allegation(s) and Outcome  What is the nature of the allegation?  CHOOSE ONE FROM LIST  Allegation  Date of the event or incident  MM / DD / YYYY  Specific Allegation  Allegation - Not Otherwise Classified, Specify  Description  CHOOSE ONE FROM LIST  Describe the allegations and injuries (or illnesses) that for this report.  Your narrative description helps querying organizations under this report.                                                                                                    | orm the basis for the action or claim.  as names, for anyone except the subject of extand more about the procedures that were |

Customer Use is an optional field for you to create an identification for internal use. Your customer use number is only available to your organization. **Customer Use** Save and finish later Continue

**Entity Report Reference** 

3. Review

Edit

### MEDICAL MALPRACTICE PAYMENT: INITIAL REPORT

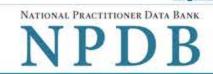

Privacy Policy | OMB Number: 0915-0126 Expiration Date: mm/dd/yyyy

Subject Information

Action Information

# Edit

Review

Review your entries to be sure they are correct before you Continue.

Subject Information Edit

Subject Name: SMITH, JOHN

Other Name(s) Used: None/NA Gender: UNKNOWN

01/01/1960

Date of Birth: Organization Name: None/NA

Work Address:

City, State, ZIP:

City, State, ZIP: None/NA Home Address: 5 560TH ST

None/NA

MARCUS, IA 11111

Deceased: UNKNOWN

\*\*\*-\*\*-6666 Social Security Numbers (SSN): National Provider Identifiers (NPI): None/NA

Professional School(s) & Year(s) of Graduation: UNIVERSITY (2000) REGISTERED NURSE Occupation/Field of Licensure:

State License Number, State of Licensure: 11111, KY Drug Enforcement Administration (DEA) Numbers: None/NA

Hospital Affiliation(s): None/NA None/NA

Relationship of Entity to This Practitioner:

SELF-INSURED ORGANIZATION

Action Information Edit

Amount of This Payment for This Practitioner:

Payments By This Payer For This Practitioner

Date of This Payment: 02/02/2020

Date of Judgment or Settlement, if Any:

This Payment Represents: A SINGLE FINAL PAYMENT Total Amount Paid or to Be Paid by This Payer for

\$ 1.00

02/02/2020

Test narrative

\$ 1.00

This Practitioner:

Payment Result of: SETTLEMENT

Adjudicative Body Case Number: None/NA

Adjudicative Body Name: TEST COURT None/NA Court File Number:

Description of Judgment or Settlement and Any

Conditions, Including Terms of Payment:

Total Amount Paid or to Be Paid by This Payer for All Practitioners in This Case: \$ 1.00

Number of Practitioners for Whom This Payer Has

Payments By This Payer For Other Practitioners In This Case

Paid or Will Pay in This Case: 1

Has a State Guaranty Fund or State Excess

Payments By Others For This Practitioner

Judgment Fund Made a Payment for This Practitioner in This Case, or Is Such a Payment Expected to Be Made?: YES

Amount Paid or Expected to Be Paid by the State Fund: \$ 1.00

Has a Self-Insured Organization and/or Other

Insurance Company/Companies Made Payment(s) for This Practitioner in This Case, or Is/Are Such

Payment(s) Expected to Be Made?: None/NA Amount Paid or Expected to Be Paid by Self-

Insured Organization(s) and/or Other Insurance Company/Companies:

Classification Of Act(s) Or Omission(s)

Patient's Age at Time of Initial Event: Patient's Gender:

> Patient's Type: UNKNOWN

Patient Presented for Treatment:

Description of the Medical Condition With Which the

Description of the Procedure Performed:

Nature of Allegation: OTHER MISCELLANEOUS (090)

Outcome:

Specific Allegation: FAILURE TO DIAGNOSE (101) Date of Event Associated With Allegation or

Incident:

EMOTIONAL INJURY ONLY (01) Description of the Allegations and Injuries or

Test narrative

02/01/2020

None/NA

1 DAYS

UNKNOWN

Test narrative

Test narrative

Illnesses Upon Which the Action or Claim Was Based:

Save and finish later

Continue

Certifier Information

#### MEDICAL MALPRACTICE PAYMENT: INITIAL REPORT

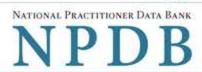

Privacy Policy | OMB Number: 0915-0126 Expiration Date: mm/dd/yyyy Subject Information # Edit 2. Action Information Edit 3 Review Edit 4 Certifier Information Send this report to a state board Federal law (42 USC §11134(c)(1)) requires that you send a copy of your report to the appropriate state licensing board in the state in which the medical malpractice claim arose. According to the NPDB records, licenses or certifications for Registered Nurse in the state of STATE NAME are administered by: STATE BOARD OF NURSING (CITY, ST) To fulfill my organization's legal requirement to report this action to the state board: I agree to allow the NPDB to send an electronic report notice to STATE BOARD OF NURSING. I attest that this is the correct state board to notify based on where the medical malpractice claim arose. I attest that I will provide a copy of this report to the appropriate state board. Note: If you choose to send an electronic report notice to the state board, you should receive an email as well as a Data Bank correspondence within 7 days verifying that the state board has or has not viewed the electronic notice. If the appropriate state board is not listed here you must mail a printed copy of the official report to the appropriate state licensing board(s) to fulfill this requirement. If the practitioner was not licensed in the state in which the medical malpractice claim arose (which may be the case with payments for federallyemployed practitioners) or if the claim arose for care provided at overseas military locations, you must send a copy of the report to the licensing board in at least one state in which the practitioner is licensed. Certification I certify that I am authorized to submit this transaction and that all information is true and correct to the best of my knowledge. Authorized Submitter's Name TEST Authorized Submitter's Title TEST Authorized Submitter's Phone Ext. 777777777 WARNING: Any person who knowingly makes a false statement or misrepresentation to the National Practitioner Data Bank (NPDB) may be subject to a fine and imprisonment under federal statute.

Submit

Save and finish later

## **Non-visible Questions**

| Label                                                  | PDF Name<br>(step)                    | Location                                                                       | Response<br>Input<br>Item | Visibility Trigger                                                                                                    | Other                                                                                                    |
|--------------------------------------------------------|---------------------------------------|--------------------------------------------------------------------------------|---------------------------|----------------------------------------------------------------------------------------------------|----------------------------------------------------------------------------------------------------|
| Date of Death                                          | Medical<br>Malpractice<br>Payment (1) | Below "Is this<br>person deceased?"                                            | Text<br>Entry             | The field is displayed if the user selects the "Yes" radio button for "Is this person deceased?"                            |                                                                                                    |
| Organization<br>Description                            | Medical<br>Malpractice<br>Payment (1) | Below Organization<br>Type                                                     | Text<br>Entry             | The field is displayed if the user selects an organization type that requires a description.                                |                                                                                                    |
| Specialty                                              | Medical<br>Malpractice<br>Payment (1) | Beside Profession or<br>Field of Licensure                                     | Text<br>entry             | The field is displayed if the user selects a profession or field of licensure that requires a description.                  | "Specialty" is displayed in place of "Name of Occupation" if the selected profession or field of licensure requires specialty information.        |
| Description                                            | Medical<br>Malpractice<br>Payment (1) | Beside Profession or<br>Field of Licensure                                     | Drop List                 | The field is displayed if the user selects a profession or field of licensure that requires information for specialty.      | "Description" is displayed in place of "Specialty" if the selected profession or field of licensure does not require information for a specialty. |
| FEIN (Federal<br>Employer<br>Identification<br>Number) | Medical<br>Malpractice<br>Payment (1) | Below checkbox "Does the subject have an FEIN, or UPIN identification number?" | Text<br>Entry             | The field is displayed if the user selects the checkbox for "Does the subject have an FEIN, or UPIN identification number?" | Selecting the checkbox displays FEIN and UPIN text entry fields.                                                                                  |

| Label                                                   | PDF Name<br>(step)                    | Location                                 | Response<br>Input<br>Item | Visibility Trigger                                                                                                    | Other                                                                                                    |
|---------------------------------------------------------|---------------------------------------|------------------------------------------|---------------------------|----------------------------------------------------------------------------------------------------|----------------------------------------------------------------------------------------------------|
| UPIN (Unique<br>Physician<br>Identification<br>Numbers) | Medical<br>Malpractice<br>Payment (1) | Below FEIN text<br>entry                 | Text<br>Entry             | The field is displayed if the user selects the checkbox for "Does the subject have an FEIN, or UPIN identification number?" | Selecting the checkbox displays FEIN and UPIN text entry fields.                                                                           |
| Unknown                                                 | Medical<br>Malpractice<br>Payment (2) | Beside Total Amount<br>Paid (to be Paid) | Checkbox                  | The field is displayed if the user selects "One of multiple payments" for "This payment represents."                        |                                                                                                    |
| Date of Judgment                                        | Medical<br>Malpractice<br>Payment (2) | Below This payment was a result of:      | Text<br>Entry             | The field is displayed if the user selects "Judgment" from the "This payment was a result of:" drop list.                   | If the user selects "Judgment" then the Date of Judgment, Adjudicative Body Name, Case Number, and Court File Number fields are displayed. |
| Adjudicative Body<br>Name                               | Medical<br>Malpractice<br>Payment (2) | Below Date of the<br>Judgment            | Text<br>Entry             | The field is displayed if the user selects "Judgment" from the "This payment was a result of:" drop list.                   | If the user selects "Judgment" then the Date of Judgment, Adjudicative Body Name, Case Number, and Court File Number fields are displayed. |

| Label              | PDF Name<br>(step)                    | Location                            | Response<br>Input<br>Item | Visibility Trigger                                                                                          | Other                                                                                                    |
|--------------------|---------------------------------------|-------------------------------------|---------------------------|----------------------------------------------------------------------------------------------------|----------------------------------------------------------------------------------------------------|
| Case Number        | Medical<br>Malpractice<br>Payment (2) | Beside Adjudicative<br>Body Name    | Text<br>Entry             | The field is displayed if the user selects "Judgment" from the "This payment was a result of:" drop list.   | If the user selects "Judgment" then the Date of Judgment, Adjudicative Body Name, Case Number, and Court File Number fields are displayed.           |
| Court File Number  | Medical<br>Malpractice<br>Payment (2) | Below Adjudicative<br>Body Name     | Text<br>Entry             | The field is displayed if the user selects "Judgment" from the "This payment was a result of:" drop list.   | If the user selects "Judgment" then the Date of Judgment, Adjudicative Body Name, Case Number, and Court File Number fields are displayed.           |
| Date of Settlement | Medical<br>Malpractice<br>Payment (2) | Below This payment was a result of: | Text<br>Entry             | The field is displayed if the user selects "Settlement" from the "This payment was a result of:" drop list. | If the user selects "Settlement" then the Date of Settlement and "This is a global settlement for multiple claimants" checkbox fields are displayed. |

| Label                                                 | PDF Name<br>(step)                    | Location                                                                     | Response<br>Input<br>Item | Visibility Trigger                                                                                                    | Other                                                                                                    |
|-------------------------------------------------------|---------------------------------------|------------------------------------------------------------------------------|---------------------------|----------------------------------------------------------------------------------------------------|----------------------------------------------------------------------------------------------------|
| This is a global settlement for multiple claimants    | Medical<br>Malpractice<br>Payment (2) | Below Date of<br>Settlement                                                  | Checkbox                  | The field is displayed if the user selects "Settlement" from the "This payment was a result of:" drop list.            | If the user selects "Settlement" then the Date of Settlement and "This is a global settlement for multiple claimants" checkbox fields are displayed.                                                                                  |
| Total number of claimants included in this settlement | Medical<br>Malpractice<br>Payment (2) | Below "This is a<br>global settlement<br>for multiple<br>claimants" checkbox | Text<br>Entry             | The field is displayed if the user selects "This is a global settlement for multiple claimants" checkbox.              |                                                                                                    |
| Total number of practitioners                         | Medical<br>Malpractice<br>Payment (2) | Below "Are other practitioners included in this case?"                       | Text<br>Entry             | The field is displayed if the user selects the "Yes" radio button for "Are other practitioners included in this case?" | If the user selects the "Yes" radio button for "Are other practitioners included in this case?" then "Total number of practitioners" and "Total amount paid (or to be paid) for all practitioners in this case fields" are displayed. |

| Label                                                                                                    | PDF Name<br>(step)                    | Location                                                                                                    | Response<br>Input<br>Item | Visibility Trigger                                                                                                    | Other                                                                                                    |
|----------------------------------------------------------------------------------------------------|---------------------------------------|----------------------------------------------------------------------------------------------------|---------------------------|----------------------------------------------------------------------------------------------------|----------------------------------------------------------------------------------------------------|
| Total amount paid (or to be paid) for all practitioners in this case                                                                                 | Medical<br>Malpractice<br>Payment (2) | Below "Total<br>number of<br>practitioners"                                                                                                    | Text<br>Entry             | The field is displayed if the user selects the "Yes" radio button for "Are other practitioners included in this case?"                                                                                                    | If the user selects the "Yes" radio button for "Are other practitioners included in this case?" then "Total number of practitioners" and "Total amount paid (or to be paid) for all practitioners in this case fields" are displayed. |
| Has a state guaranty fund or state excess judgement fund made a payment for this practitioner in this case (or is such payment expected to be made)? | Medical<br>Malpractice<br>Payment (2) | Below "Your organization's relationship with this practitioner"                                                                                                    | Text<br>Entry             | The field is displayed if the user selects an applicable option for "Your organization's relationship with this practitioner"                                                                                                |                                                                                                    |
| Total amount paid (to be paid)                                                                                                    | Medical<br>Malpractice<br>Payment (2) | Below radio button<br>for "Has a state<br>guaranty fund or<br>state excess<br>judgement fund<br>made a payment for<br>this practitioner in<br>this case (or is such<br>payment expected<br>to be made)?" | Text<br>Entry             | The field is displayed if the user selects the "Yes" radio button for "Has a state guaranty fund or state excess judgement fund made a payment for this practitioner in this case (or is such payment expected to be made)?" |                                                                                                    |

| Label                                                                                                    | PDF Name<br>(step)                    | Location                                                                                                    | Response<br>Input<br>Item | Visibility Trigger                                                                                                    | Other |
|----------------------------------------------------------------------------------------------------|---------------------------------------|----------------------------------------------------------------------------------------------------|---------------------------|----------------------------------------------------------------------------------------------------|-------|
| Has a self-insured organization and/or other insurance company/companies made payments for this practitioner in this case (or is such payment expected to be made)? | Medical<br>Malpractice<br>Payment (2) | Below "Your<br>organization's<br>relationship with<br>this practitioner"                                                                                                    | Text<br>Entry             | The field is displayed if the user selects an applicable option for "Your organization's relationship with this practitioner"                                                                                                    |       |
| Total amount paid (to be paid)                                                                                                    | Medical<br>Malpractice<br>Payment (2) | Below radio button for "Has a self-insured organization and/or other insurance company/companies made payments for this practitioner in this case (or is such payment expected to be made)?" | Text<br>Entry             | The field is displayed if the user selects the "Yes" radio button for "Has a self-insured organization and/or other insurance company/companies made payments for this practitioner in this case (or is such payment expected to be made)?" |       |
| Description                                                                                                    | Medical<br>Malpractice<br>Payment (2) | Below "Specific<br>Allegation"                                                                                                    | Text<br>Entry             | The field is displayed if the user selects an allegation that requires a description.                                                                                                    |       |

### **State Changes**

| Label                                                         | PDF Name                          | Item Type  | Trigger                                                                                                    |
|---------------------------------------------------------------|-----------------------------------|------------|----------------------------------------------------------------------------------------------------|
| OMB Number:<br>0915-0126<br>Expiration<br>Date:<br>mm/dd/yyyy | Medical<br>Malpractice<br>Payment | Modal      | When the user selects the link the modal is displayed with the public burden statement content.                                                                                                    |
| Select a<br>Profession or<br>Field of<br>Licensure            | Medical<br>Malpractice<br>Payment | Modal      | When the user sets focus on the Profession or Field of Licensure text entry, the modal to select a profession is displayed and focus is set on the Search text entry. The user can enter text in the Search text box to find a specific profession or select a profession from the list without searching. The modal is hidden once the user selects a profession from the list. The user's selection populates the Profession or Field of Licensure text entry. |
| Name of<br>Occupation                                         | Medical<br>Malpractice<br>Payment | Text Entry | Text entry is disabled if the user does not select a profession or field of licensure requiring a description.                                                                                                    |
| License<br>Number                                             | Medical<br>Malpractice<br>Payment | Text Entry | Text entry is disabled if the user selects the "No/ Not sure" option for "Does the subject have a license for the selected profession or field of licensure?"                                                                                                    |
| Select an<br>Allegation                                       | Medical<br>Malpractice<br>Payment | Modal      | When the user sets focus on the Specific Allegation text entry, the modal to select an act is displayed and focus is set on the Search text entry. The user can enter text in the Search text box to find a specific act or select an act from the list without searching. The modal is hidden once the user selects an act from the list. The user's selection populates the Specific Allegation text entry.                                                    |